## **Aplicação do Zoom**

- O ângulo de visualização pode ser ajustado utilizando o zoom.
- Utilize o lado W (lado grande angular) para filmar um campo mais amplo de visão.
- Utilize o lado T (lado telefoto) para ampliar a pessoa / objeto da filmagem.

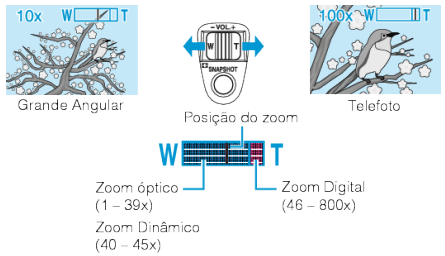

● Você também pode utilizar o sensor de toque T / W zoom a zoom.

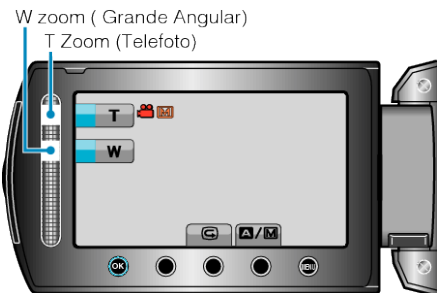

## **NOTA:**

- É possível expandir a área de zoom sem prejudicar a qualidade de imagem utilizando o zoom dinâmico.
- Quando o zoom digital é utilizado, a imagem se torna granulada por ter sido ampliada digitalmente.
- O raio limite de zoom pode ser alterado.